# Conda user cheat sheet  $\bigotimes_{A\ N}^{\text{CONTINUUM}}$  Managing packages, including Python

For full documentation of any command, type the command followed by --help. **conda create --help** *TIP: Many options after two dashes (--) have shortcuts.* 

**conda create --help** *or* **conda create -h**

### **Managing conda and anaconda**

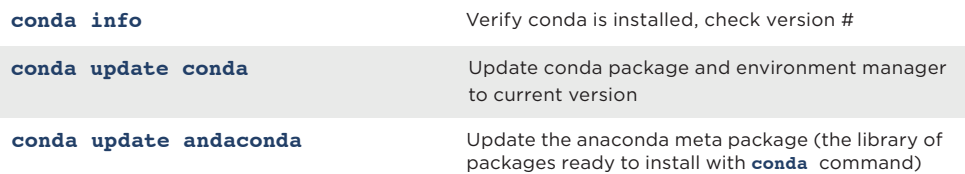

# **conda list** View list of packages and versions installed in active environment

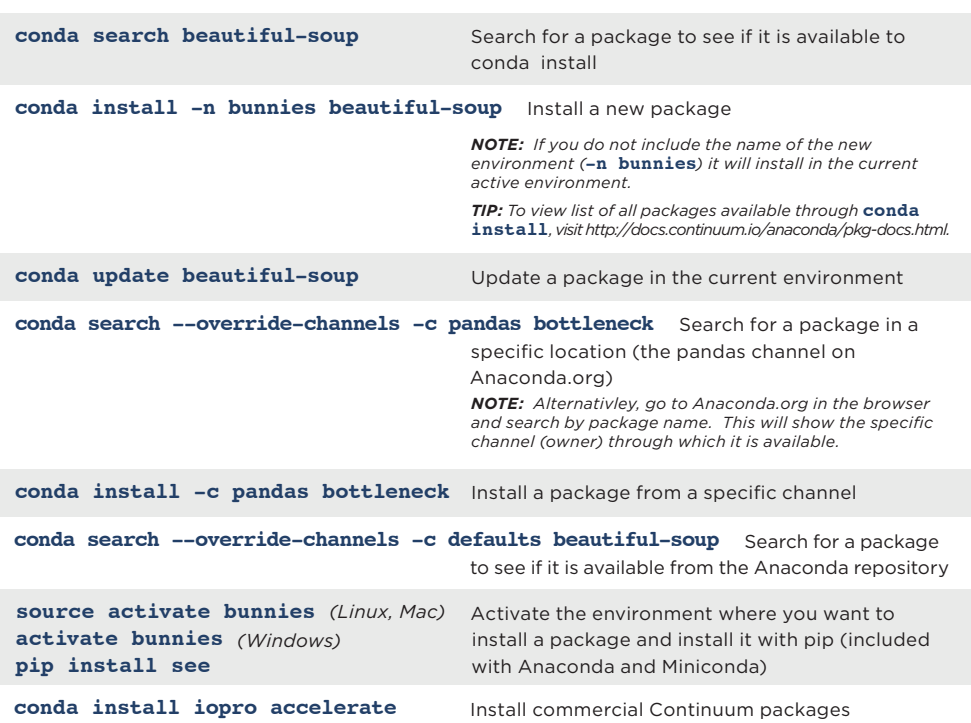

# **Removing packages or environments**

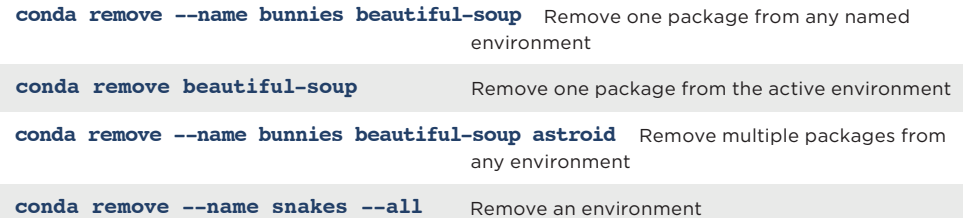

#### **More resources**

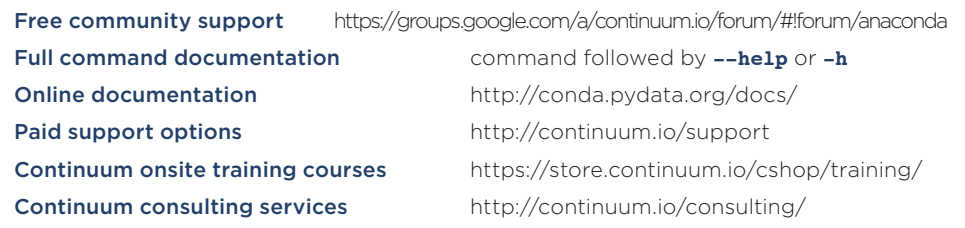

# **Managing environments**

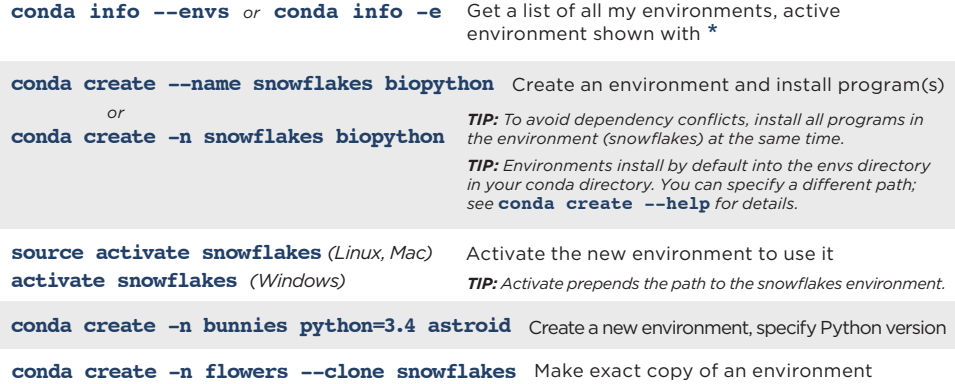

## **Managing Python**

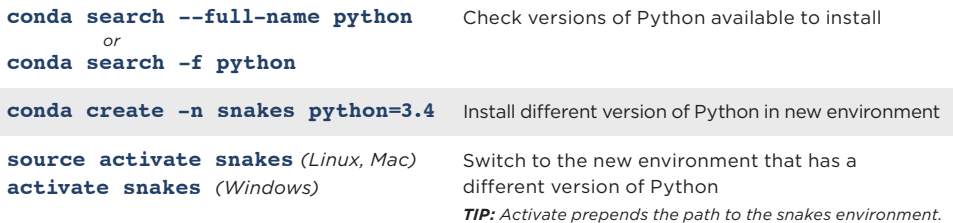

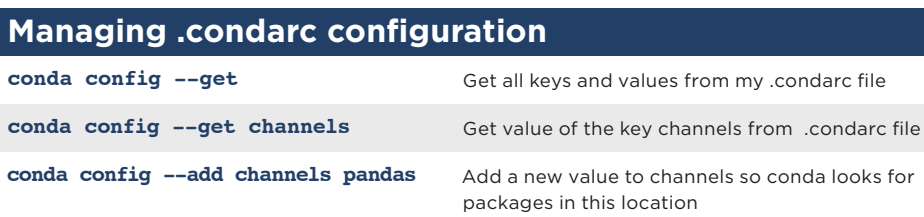

# **CONDA CHEATSHEET**

#### **QUICK START**

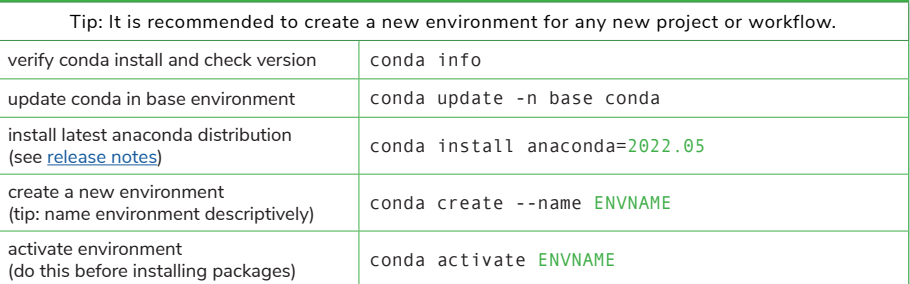

#### **CHANNELS AND PACKAGES**

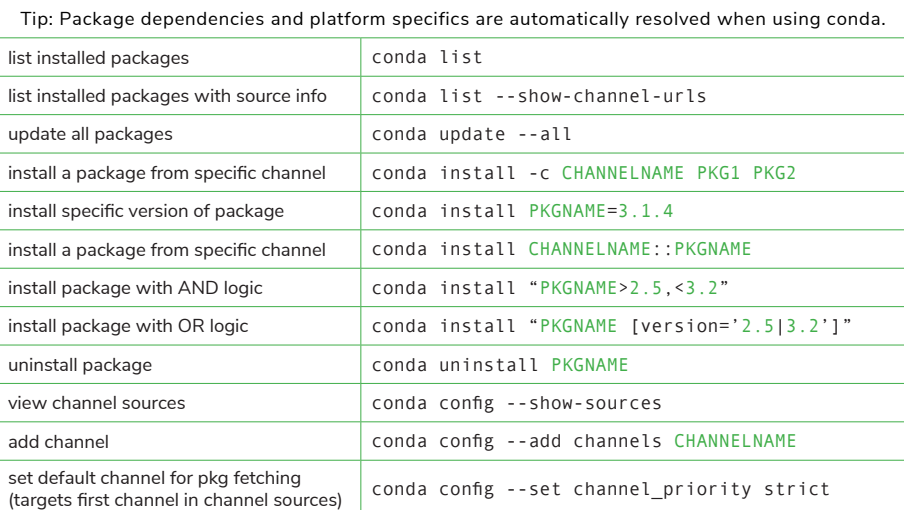

#### **WORKING WITH CONDA ENVIRONMENTS**

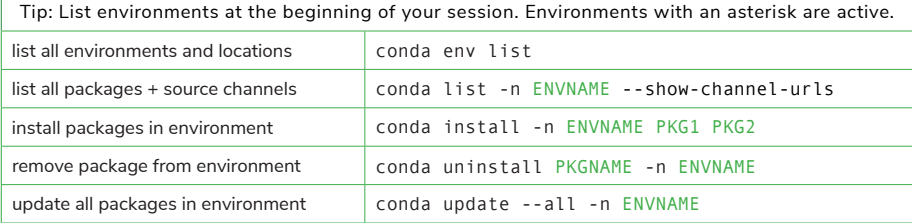

# ANACONDA.

# **CONDA CHEATSHEET**

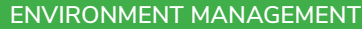

Tip: Specifying the environment name confines conda commands to that environment.

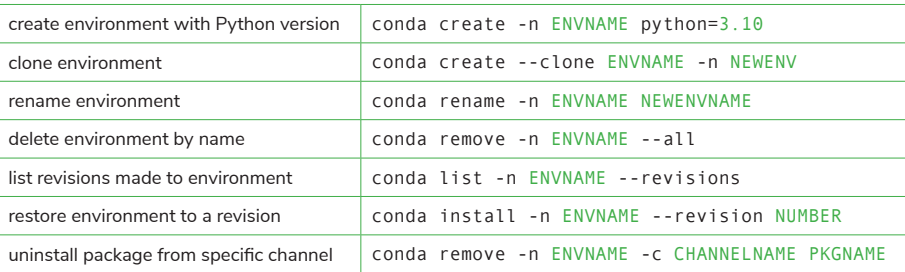

#### **EXPORTING ENVIRONMENTS**

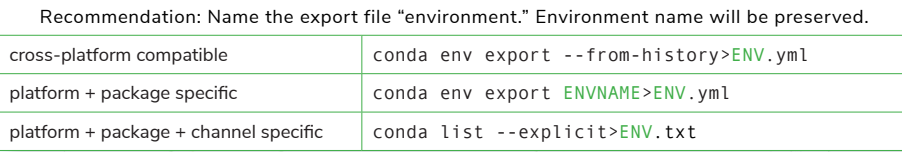

#### **IMPORTING ENVIRONMENTS**

Tip: When importing an environment, conda resolves platform and package specifics.

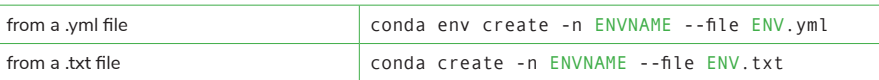

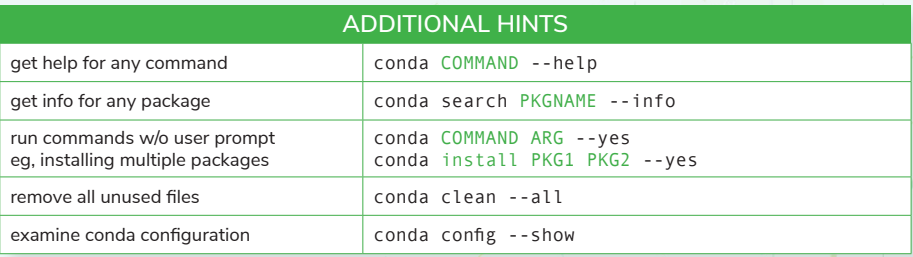

**MORE RESOURCES Full Conda Documentation Learning Resources**

**[conda.io](https://docs.conda.io/en/latest/) [anaconda.cloud](http://anaconda.cloud?utm_source=cheatsheet)** **FOLLOW US ON TWITTER! @anacondainc @condaproject**

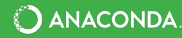